AutoCAD Crack [March-2022]

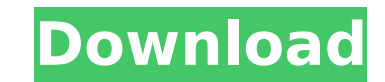

### **AutoCAD With License Key Free [Mac/Win]**

It is used in architectural and engineering drafting. The program's functions include 2D and 3D drafting, modeling, technical and text drawing, and animation. The latest release, AutoCAD Full Crack R20, supports the 3D modeling, architectural, mechanical, water and electrical design. Autodesk also releases other Cracked AutoCAD With Keygen software, including AutoCAD Crack Free Download LT, AutoCAD Architecture, AutoCAD MEP, AutoCAD Architecture MEP, AutoCAD Electrical, and AutoCAD Electrical MEP. Download and Install AutoCAD You can install AutoCAD on various platforms: Windows, Mac OS X, Linux, and Unix. Once installed, you can use it online or offline. To use AutoCAD online, you must have an Autodesk account and Internet access. As a standalone software, Autodesk AutoCAD is available for both PC and Mac users. These two programs share the same installation process. You need to open the folder containing AutoCAD and double-click the setup.exe file. The installation process will start. The software will ask you to choose where you want to install the software. Click the Install button, and wait for the installation to finish. When the installation is complete, the software will automatically start and you can use it. To uninstall AutoCAD from your computer, open the Control Panel. Click on Add or Remove Programs. Choose AutoCAD and click Remove or Remove Selected Programs. After you remove AutoCAD, you may need to update your AutoCAD menu. Please refer to the guide for how to update AutoCAD menu. Edit DWG Files Autodesk is a leading developer of design software for architects and engineers. It also has lots of content, including websites, blogs, forums, training videos, certification exams, and certification programs. It offers a trial version of AutoCAD with 50,000 vector drawing, modeling, and annotation elements. All AutoCAD editions come with the DWG or DXF file format. However, they support other CAD file formats such as DGN and IGES. To import a file from any of these formats, open it in the corresponding format. Then, open the file with AutoCAD. Different file extensions may denote different file types. Autodesk calls them differently. For example,.DWG is used for Auto

## **AutoCAD Serial Key**

Basic workflow tools AutoCAD 2009 introduced a unique feature called Direct Link. This allows the user to open other drawings as a new drawing that works in much the same way as if they were created from scratch using the NEW command. The feature was later enhanced with Direct Link 2010. Users can also link drawings with other programs such as Microsoft Word, Microsoft Excel, Adobe InDesign, Adobe Illustrator and other Microsoft Office programs. Extended view mode is an extension of the basic view mode. This allows you to zoom in or out, turn on and off side display, change the text size and color, apply textures, or view the work plane. The extended view is disabled by default, but can be enabled in the Preferences and Properties dialogs. Once activated, click on the grid (north/south/east/west) icon on the status bar. Visible templates are visible in the application database. These can be used for customizing the application. They are located in the "My templates" folder. A number of temporary files are created when drawing views are created and saved. Templates allow users to configure each of these files so they can be reused in future drawings. In AutoCAD 2010, the application database is based on object-oriented programming language that could integrate with other languages, such as Visual Basic for Applications, C#, Java, C++, or any other. A number of AutoCAD command-line options are documented in the Autodesk Command Guide. Starting with AutoCAD 2016, CAD and DWG files can be merged using the Merge Files command. In AutoCAD 2018, the command to connect two DWG documents is called Merge To This and is available on the command line, and the Merge To This dialogue box, or command-line merge, supports importing to the current drawing. Version history AutoCAD 95 AutoCAD 1997 AutoCAD 1999 AutoCAD 2000 AutoCAD 2001 AutoCAD 2002 AutoCAD 2004 AutoCAD 2005 AutoCAD 2006 AutoCAD 2007 AutoCAD 2008 AutoCAD 2009 AutoCAD 2010 AutoCAD 2011 AutoCAD 2012 AutoCAD 2013 AutoCAD 2014 AutoCAD 2015 AutoCAD 2016 AutoCAD 2017 AutoC ca3bfb1094

### **AutoCAD Crack**

Extract the archive using the unp command Open the.exe file Run the.exe Press the following buttons : Press "1" Press "2" Press "3" It will then open a screen where you can copy the serial key from the sticker and paste it into the software. The screen will close after a few seconds. Open the Autocad program Press the following button Press the "Serial key" option Select the serial key from the sticker Press "1" Press "2" Press "OK" Press the "Proceed" option Press "1" Press "OK" Press the "Repair" option Press "1" Press "OK" The screen will close and the license will be activated. Open the Autocad program Press the following button Press the "Save" option Press "1" Press "OK" Press the "Repair" option Press "1" Press "OK" The screen will close and the license will be activated. (root) { var object = (List) RootObject[prop]; if (object == null) { return null; } return object; } } } Greetings! I found that by using this script, you can open many opened PDF file within one script. Thanks to all who have supported me on this project. -# Running DIY Flexi Fold The scipt opens one pdf file at a time and opens another pdf file when the previous one is done. Usage: You can use the script like below. When you open the script, you can set the name of each file, file's path, date and name of the file to open. The file should be open with the following

# **What's New in the?**

Work with CAD data in multiple views: You can now create a single layer from multiple views of the same subject. Layers can be combined to form a single layer from multiple views or extracted from one or more views into separate layers. Vector scale: Instead of snapping to a grid, AutoCAD 2023 snaps to a vector scale. Use the Scale command to create a vector scale and snap to one of the new scales. New drawing views: Create drawing views that do not include title blocks and the grids. Hide user objects from DVCs: You can now hide user objects from DVCs. Collapse and collapse tooltips: Show/hide tooltips for collapsed toolbars and panes. Line coloring: Line coloring features a new method that colors more quickly and precisely, using a palette. New line styles and annotation styles: New line and annotation styles provide a variety of options. Snap and snap distances: Snap and snap distances provide easy options for setting all snap and snap distances in a drawing. Print Preview: Print previews with annotations and drawings with line styles, so you can make sure the print looks the way you want it to. New block snaps: New block snaps make it easier to snap blocks to more than one grid. Paper space: With paper space, objects snap to a paper plane rather than the previously-used model space. Repeats: With repeats, you can assign the same view to multiple objects. Shape space: With shape space, you can select any closed shape. Object snap for rotate: With rotate, you can change the rotation of multiple objects with one click. Object snap for scale: With scale, you can change the scale of multiple objects with one click. Multi-select snap: With multi-select snap, you can snap any number of objects at once. Symbol definitions: With symbol definitions, you can assign symbols to multiple objects in a single click. Review changes: With review changes, you can review and accept changes to multiple drawings with one click. Enhanced selection techniques: With a variety of new selection techniques, you can select multiple objects with a single click and move them with a single click.

#### **System Requirements:**

Minimum: OS: Windows XP, Vista, 7 or 8 Processor: Intel Pentium III 450MHz (800MHz recommended) or faster Memory: 128MB or higher Graphics: 128MB of VRAM DirectX: DirectX 9.0c compatible graphics card Hard Drive: 500MB of free space on your hard drive Sound Card: DirectX 9.0c compatible sound card DVD or Blue-ray drive: DVD drive or Blue-ray drive with minimum 8x write speed Additional Notes:

<https://thecryptobee.com/autocad-2022-24-1-crack-free-registration-code-latest-2022/> <https://fystop.fi/autocad-21-0-crack-product-key-full-3264bit/> <http://coopdespensasolidaria.com/?p=22369> <https://www.fermactelecomunicaciones.com/2022/07/24/autocad-2018-22-0-crack-activator-free-download-latest/> [https://sattology.org/wp-content/uploads/2022/07/AutoCAD\\_Torrent\\_Activation\\_Code\\_Free\\_WinMac.pdf](https://sattology.org/wp-content/uploads/2022/07/AutoCAD_Torrent_Activation_Code_Free_WinMac.pdf) <https://easytipsforhealth.com/autocad-2021-24-0-crack-2/> [https://engagementlandschaft.de/wp-content/uploads/2022/07/AutoCAD\\_\\_With\\_License\\_Key\\_Free\\_Download\\_2022.pdf](https://engagementlandschaft.de/wp-content/uploads/2022/07/AutoCAD__With_License_Key_Free_Download_2022.pdf) <http://www.kitesurfingkites.com/autocad-3264bit-april-2022-2/> <https://www.hubeali.com/?p=18143> [https://unsk186.ru/wp-content/uploads/AutoCAD\\_\\_Updated.pdf](https://unsk186.ru/wp-content/uploads/AutoCAD__Updated.pdf) <https://dubaiandmore.com/wp-content/uploads/2022/07/AutoCAD-92.pdf> <https://sameboigbeandco.com/2022/07/24/autocad-crack-free-x64/> <http://www.superlisten.dk/wp-content/uploads/2022/07/AutoCAD-149.pdf> <http://www.webvideoexperts.com/autocad-latest-2022-2/> <https://kramart.com/autocad-crack-keygen-full-version-free-updated-2022/> <https://fitadina.com/2022/07/24/autocad-2022-24-1-crack-download-for-pc/> [https://www.touchegraphik.com/wp-content/uploads/2022/07/AutoCAD\\_\\_Incl\\_Product\\_Key\\_For\\_Windows\\_Updated2022.pdf](https://www.touchegraphik.com/wp-content/uploads/2022/07/AutoCAD__Incl_Product_Key_For_Windows_Updated2022.pdf) <http://bookmanufacturers.org/wp-content/uploads/2022/07/AutoCAD-115.pdf> <https://originalthirdeye.com/wp-content/uploads/2022/07/heavjad.pdf> <https://lechemin-raccu.com/wp-content/uploads/2022/07/AutoCAD-61.pdf>